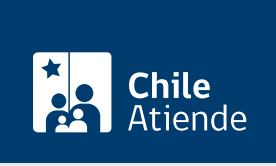

Información proporcionada por Subsecretaría de Transportes

# Uso, cierre o intervención de calzada por obras o actividades

Última actualización: 24 agosto, 2023

# Descripción

Permite a quien ejecute trabajos o realice actividades deportivas, culturales, artísticas o sociales en las vías públicas, solicitar una autorización para hacer uso total o parcial de la calzada, incluyendo su cierre si fuese necesario.

El trámite se puede realizar durante todo el año a través del sitio web de Subtrans .

¿A quién está dirigido?

Personas naturales y jurídicas.

¿Qué necesito para hacer el trámite?

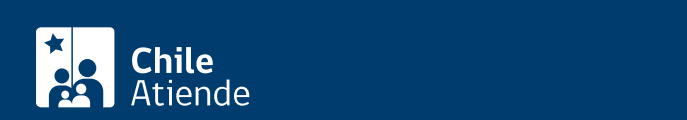

- Breve descripción de las obras o actividades que requieren el cierre de calles.
- Plano de la ubicación.
- Plan de señalización y medidas de seguridad:
	- El documento debe ser confeccionado por un ingeniero civil, arquitecto, constructor civil, ingeniero de ejecución de transporte y/o tránsito u otro profesional con experiencia en el área.
	- Las características específicas del plan dependerán del impacto que tengan los trabajos en el tránsito de peatones, vehículos y otros usuarios de la vía.
	- Será la autoridad responsable de la operación de la vía (municipio o Dirección de Vialidad respectiva) quien deberá aportar los detalles y dar el visto bueno.
	- El documento debe cumplir con los estándares mínimos especificados en el [manual de](https://www.conaset.cl/manualsenalizacion/) [señalización de tránsito.](https://www.conaset.cl/manualsenalizacion/) Se excluyen de este plan, los trabajos en la vía que tienen su origen en situaciones de emergencia, tales como, reposición de postes, reparación de pavimentos, trabajos de agua, gas y/o eléctricos, entre otros.
- Las obras que impliquen cerrar las calles por más de 15 días, deberán agregar una Carta Gantt de los desvíos.

Importante: los antecedentes deben estar en formato PDF.

## ¿Cuál es el costo del trámite?

No tiene costo la autorización. Sin embargo, para aquellos cortes de tránsito que tengan una duración superior a 30 días, el interesado (a su costa) , deberá publicar el acto que lo autoriza en el Diario Oficial.

### ¿Cómo y dónde hago el trámite?

En línea:

- 1. Reúna los antecedentes requeridos.
- 2. Haga clic en "Ir al trámite en línea".
- 3. Una vez en el sitio web de Subtrans, complete su RUN y ClaveÚnica, y haga clic en "Ingresa", si no la tiene [solicítela.](/var/www/chileatiende/public/fichas/11331)
- 4. Complete y adjunte los antecedentes requeridos.
- 5. Como resultado del trámite, habrá solicitado la autorización para hacer uso total o parcial de la calzada, incluyendo su cierre si fuese necesario.

#### Importante :

- Durante el análisis de la solicitud, eventualmente, lo podrían llamar o citar a reuniones de análisis.
- Si no cuenta con la conectividad requerida, puede dirigirse a la Secretaría Regional Ministerial (SEREMI) de Transportes y Telecomunicaciones correspondiente, realizar la solicitud y entregar los antecedentes necesarios en formato PDF.

#### Link de trámite en línea:

<https://www.chileatiende.gob.cl/fichas/56092-uso-cierre-o-intervencion-de-calzada-por-obras>